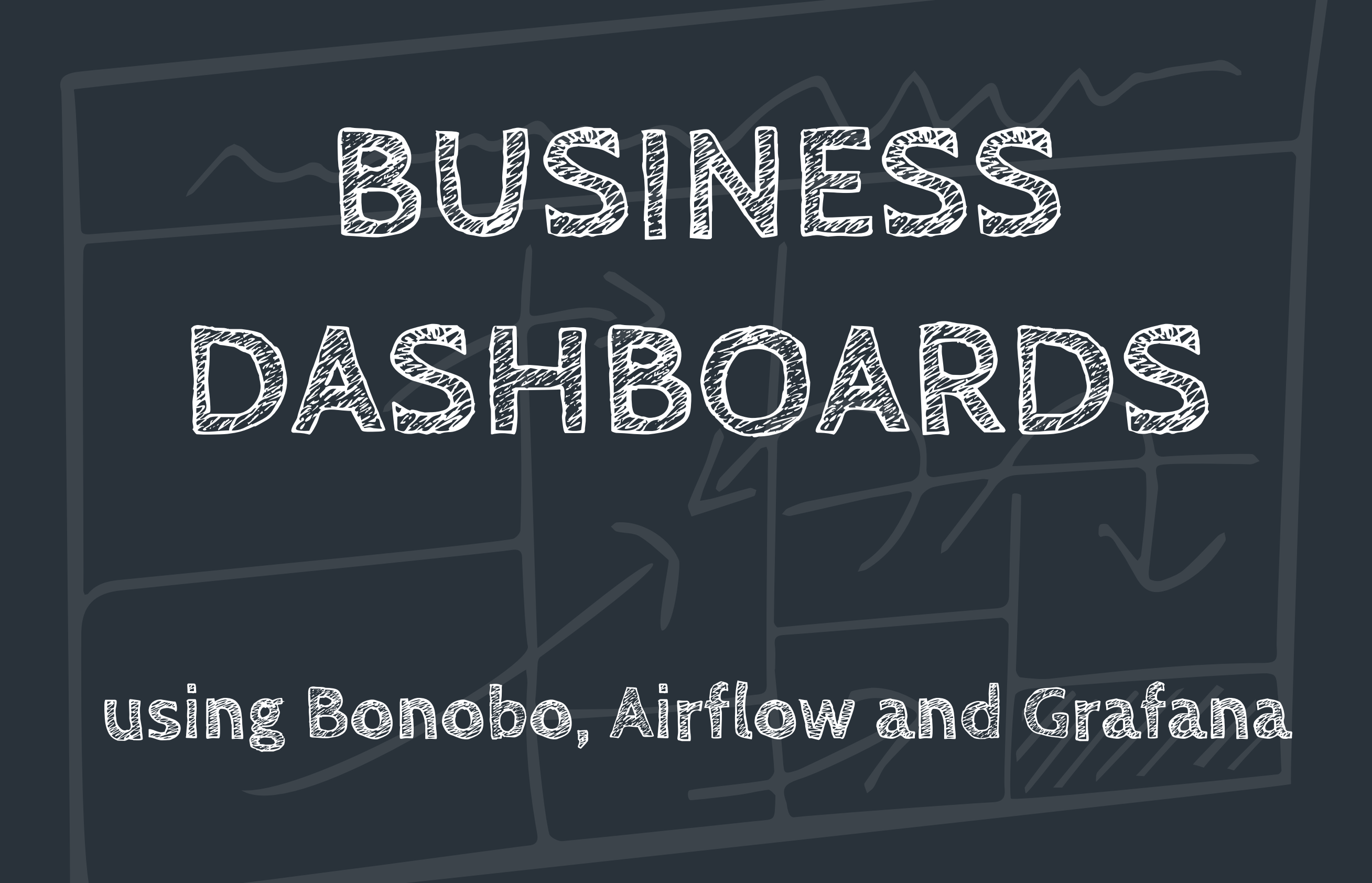

**[makersquad.fr](http://makersquad.fr)**

### **Romain Dorgueil**

romain@makersquad.fr

Building software from Zero to Market

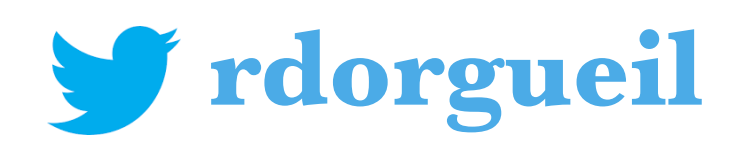

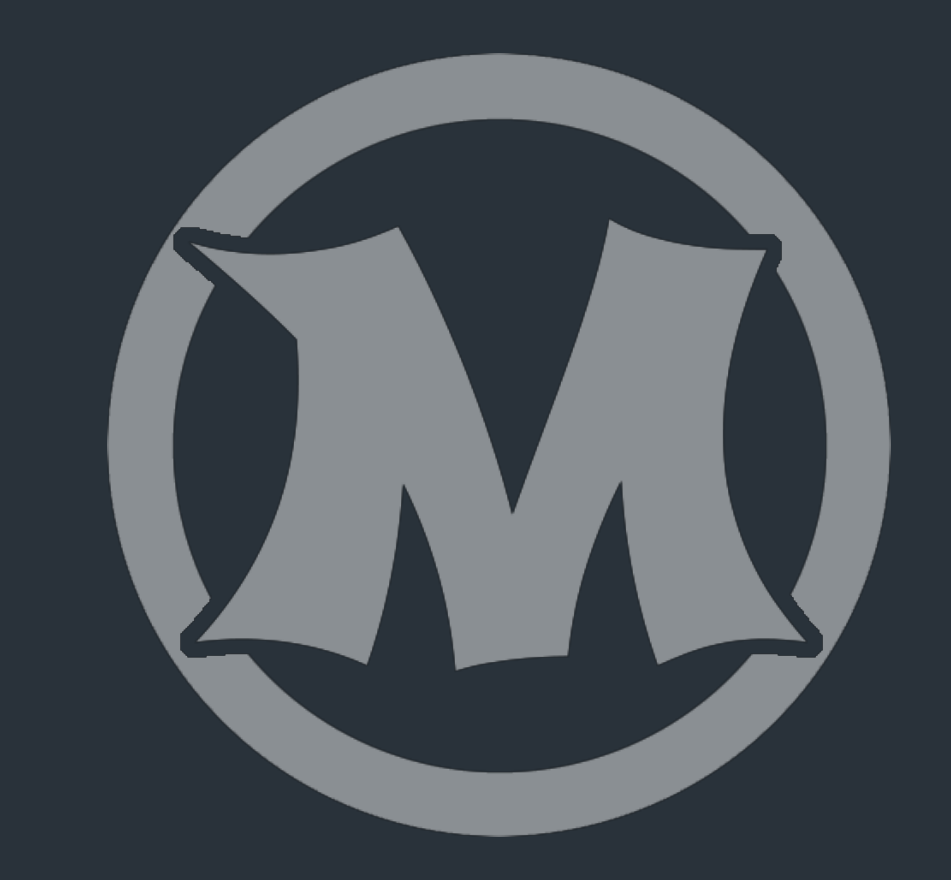

### [makersquad.fr](http://makersquad.fr)

# Content

### Intro. Product

- 1. **Plan.**
- <sup><sup>2</sup>2. Implement.</sup>
- 3. **Visualize.**
- 4. **Monitor.**

Outro. References, Pointers

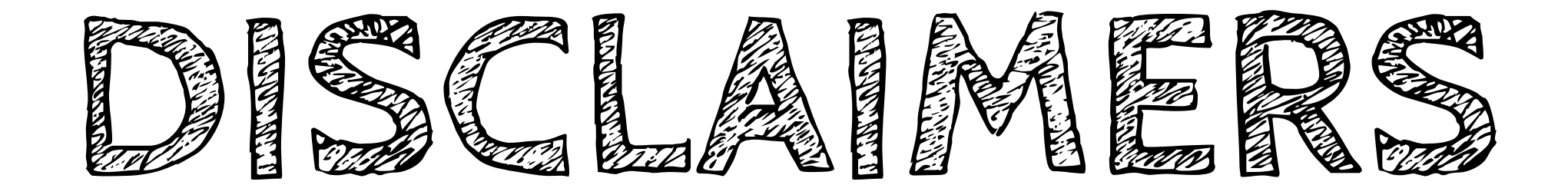

If you build a product, **do your own research**. Take time to learn and understand tools you consider.

- I don't know nothing, and **I recommend nothing**. I assume things and change my mind when I hit a wall.
- I'm the creator and main developper of Bonobo ETL. I'll try to be objective, but **there is a bias here**.

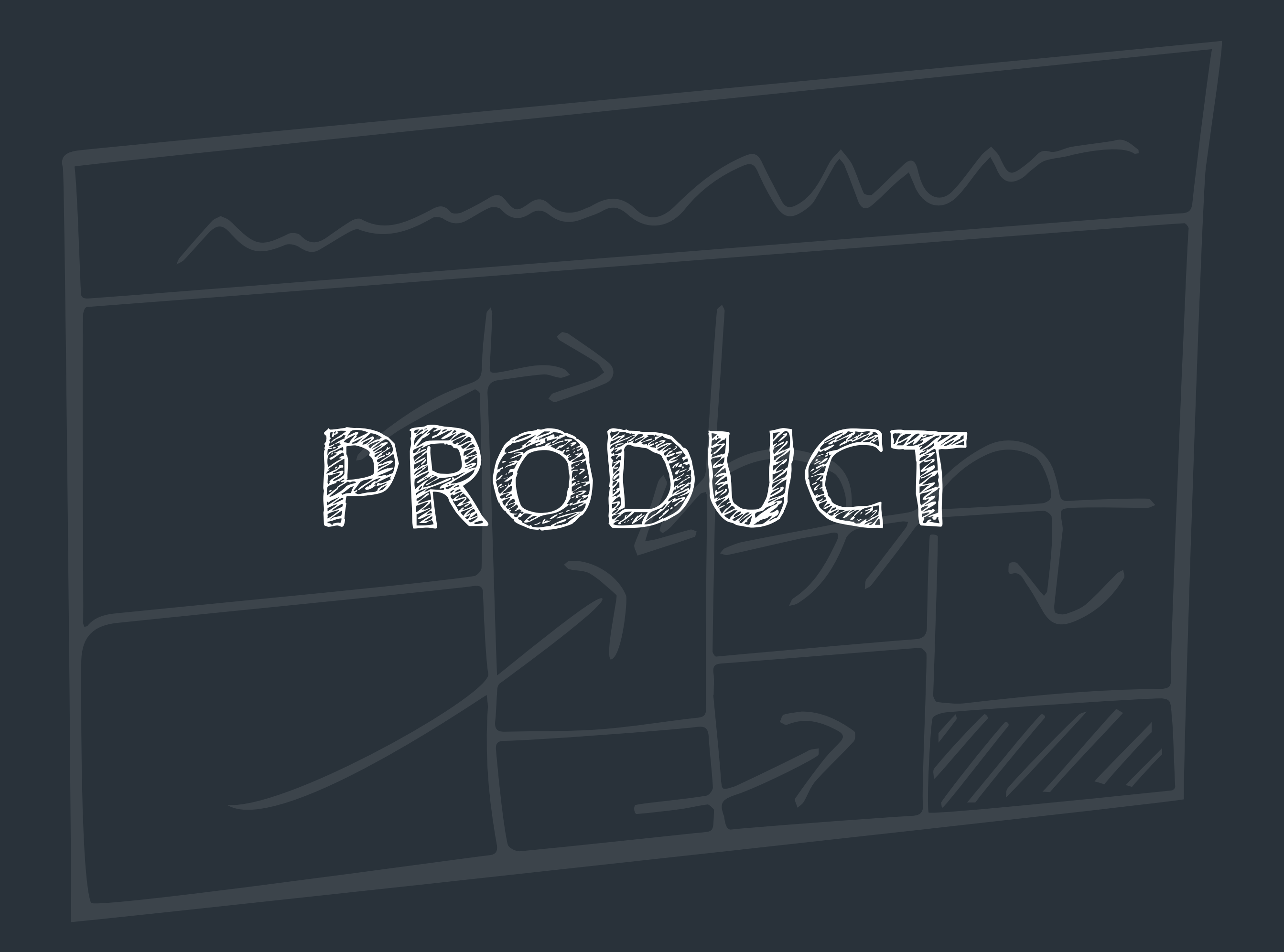

### GET **https://aprc.it/api/800x600/http://pyparis.org/**

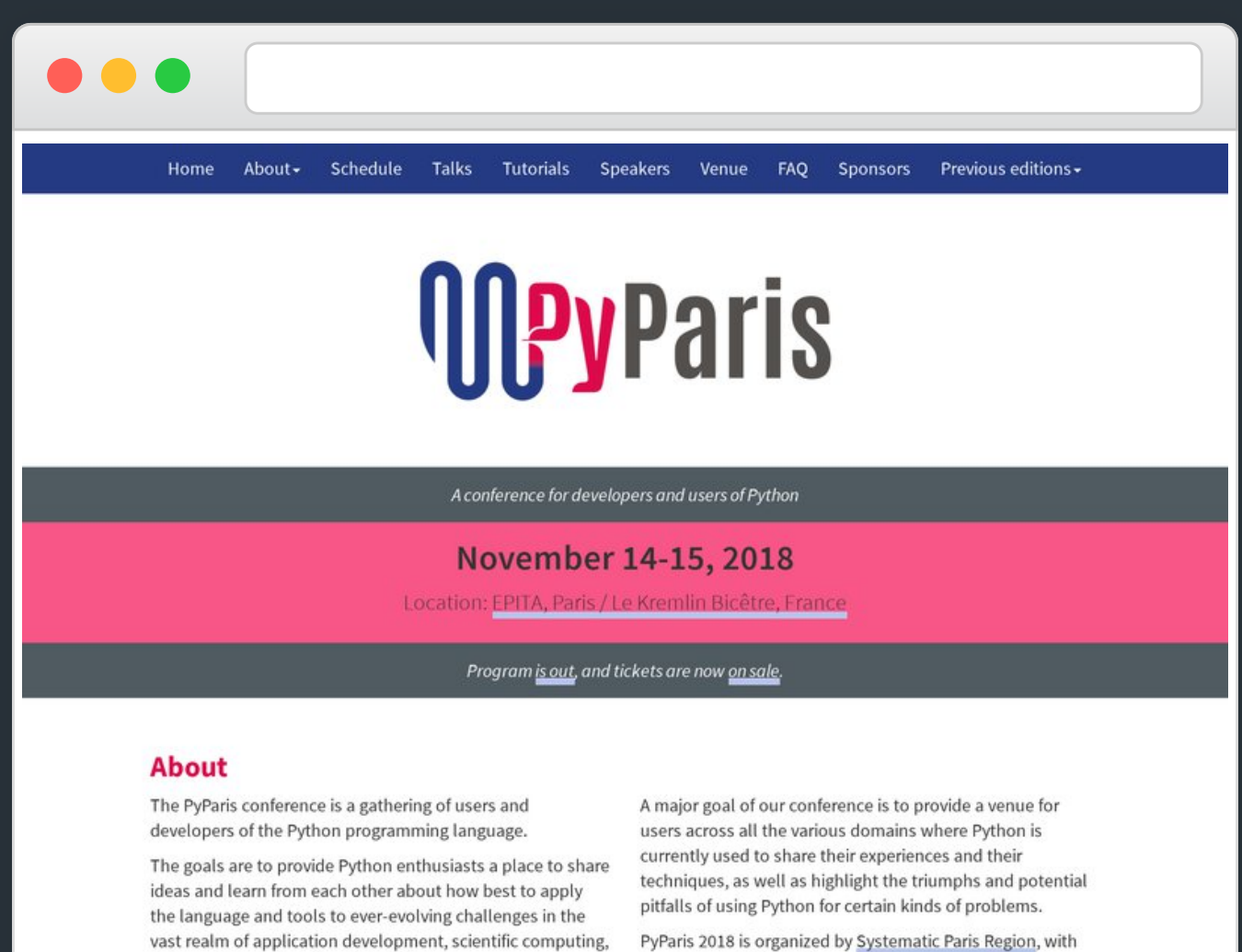

PyParis 2018 is organized by Systematic Paris Region, with the generous help and support of our sponsors.

View the program

data analytics, education, cloud, devops...

**Buy tickets** 

# January 2009

#### $\bullet$   $\bullet$

### **Apercite**

#### Présentation :

Avec Apercite, vous pourrez obtenir une miniature en image de votre site. Apercite vous propose différentes tailles de miniatures en passant de 80x60 pixels à 800x600 pixels.

Dans les différentes tailles, il y a la taille 120x90 qui est le format dit Ascreen. Ce format est une image qu'il faut placer à la racine de son site et nommer le fichier ascreen.jpg car de plus en plus de sites d'annuaires vérifient si cette image existe. Si elle existe elle est alors affiché sur l'annuaire. Ce qui donne un vrai plus sur votre présence sur un annuaire.

#### Utilisation:

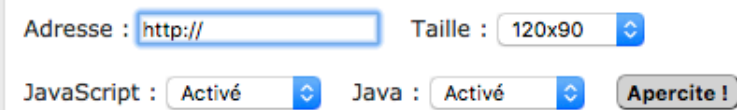

Vous n'avez aucunement besoin de recharger la page si l'image n'est pas encore créée. En effet, si l'image n'est pas encore créée patientez. Celle-ci s'affichera automatiquement lorsqu'elle aura été créée.

#### Statistiques:

1040 aperçus affichés aujourd'hui. 35348 adresses. 37893 aperçus. O adresse en attente. O aperçu en attente.

#### Pour qui :

Apercite est ouvert à tout le monde.

## timedelta(years=9)

# April 2018

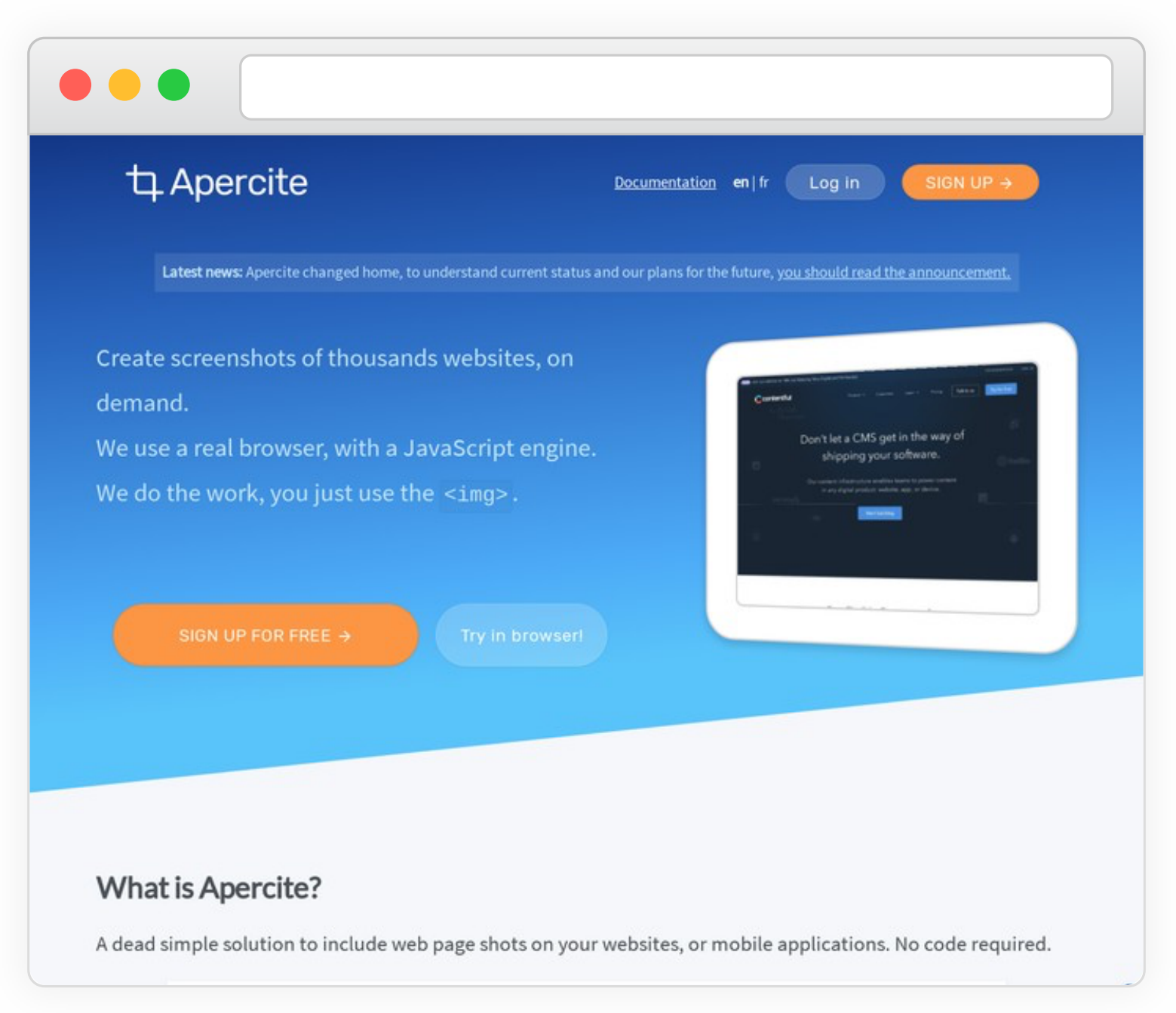

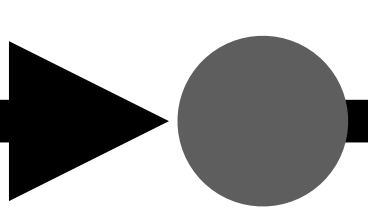

## under the hood ...

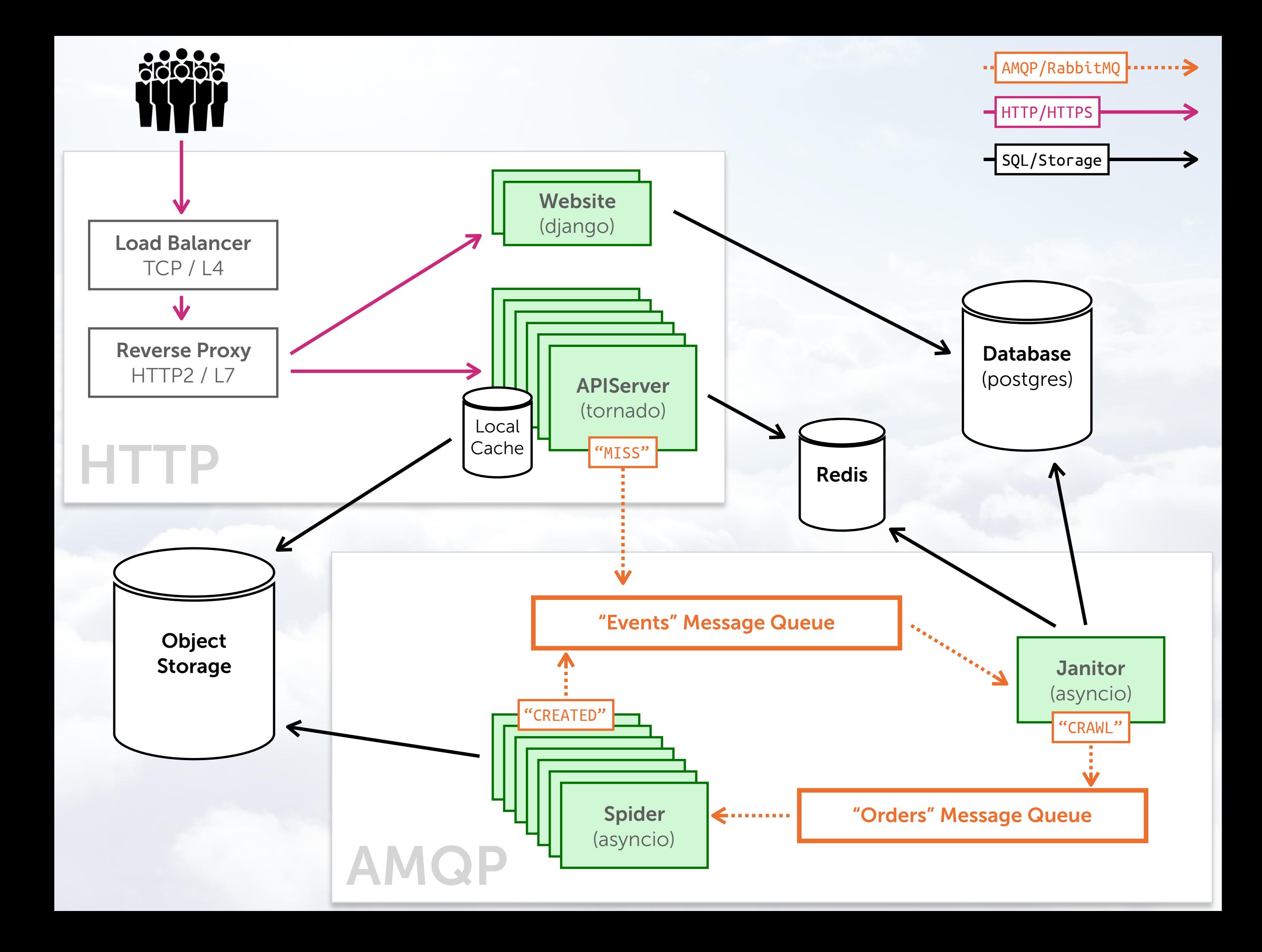

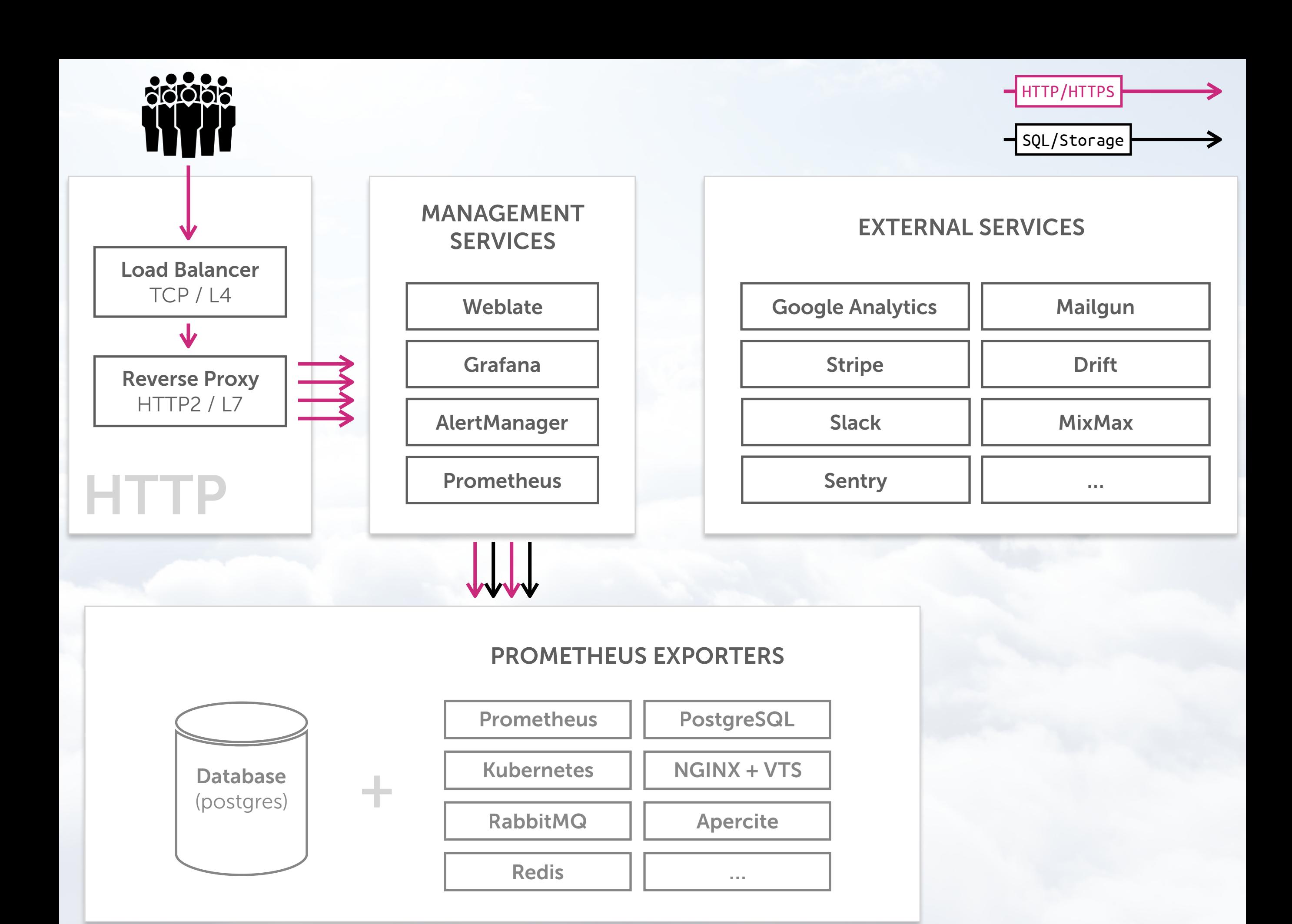

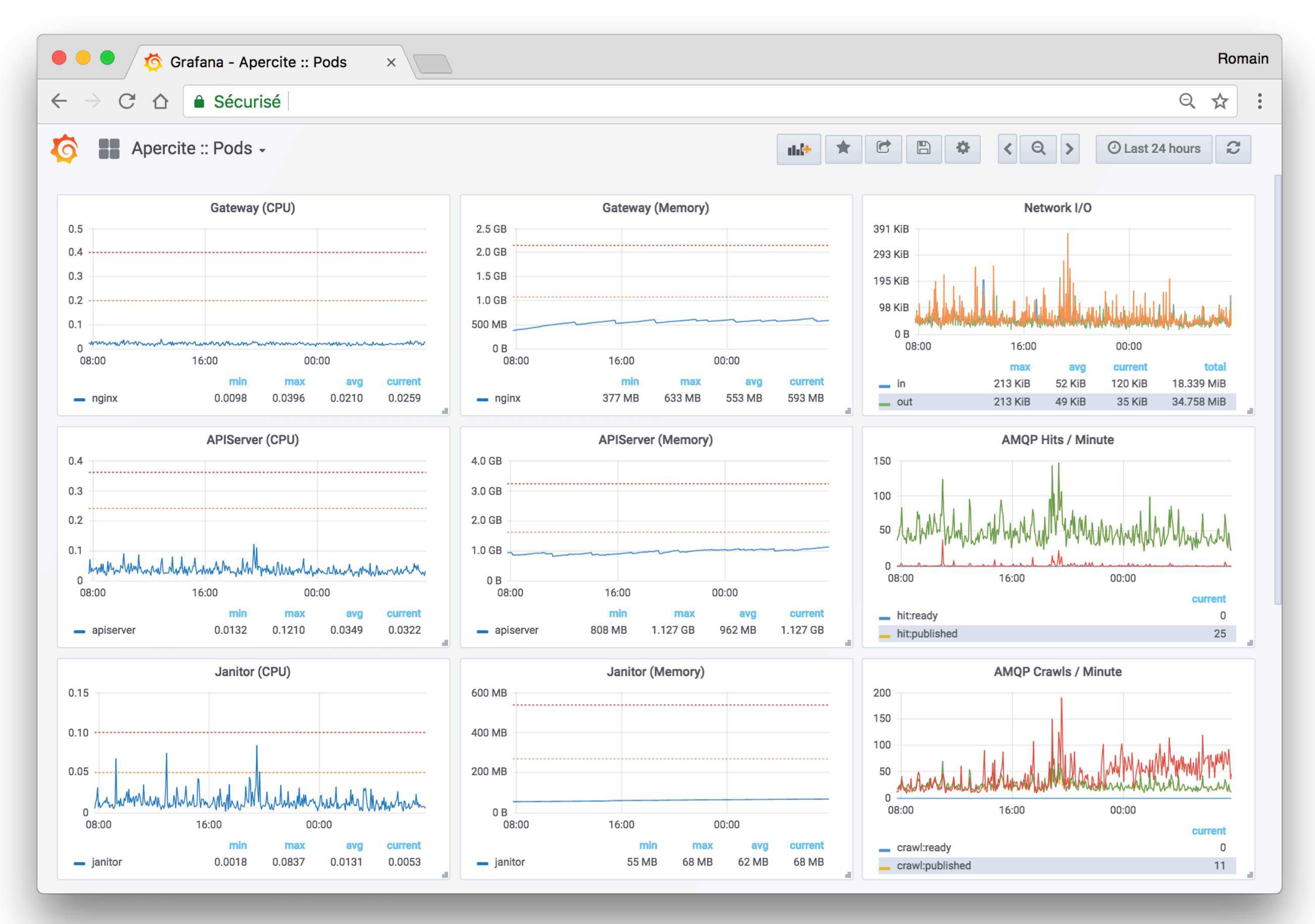

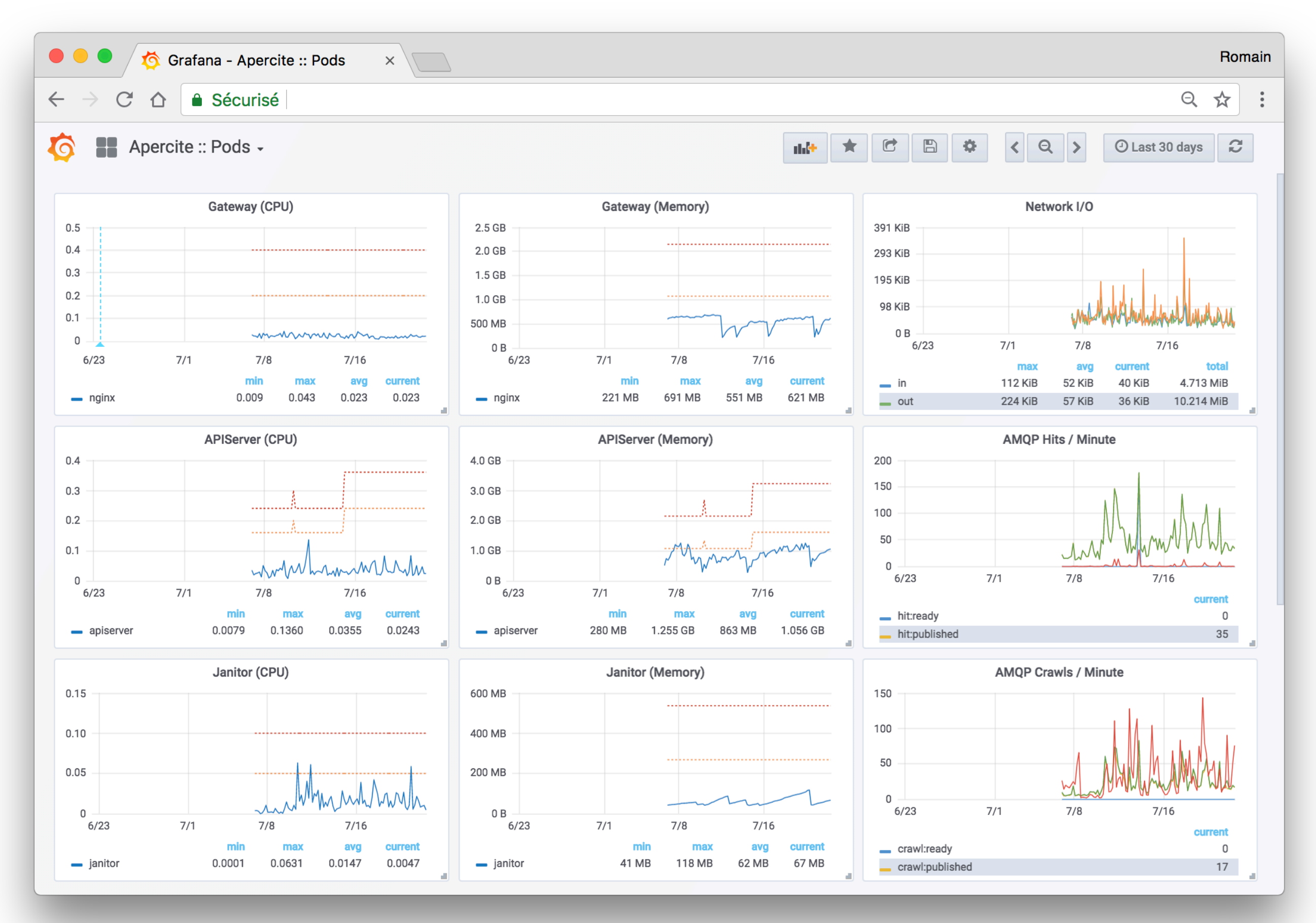

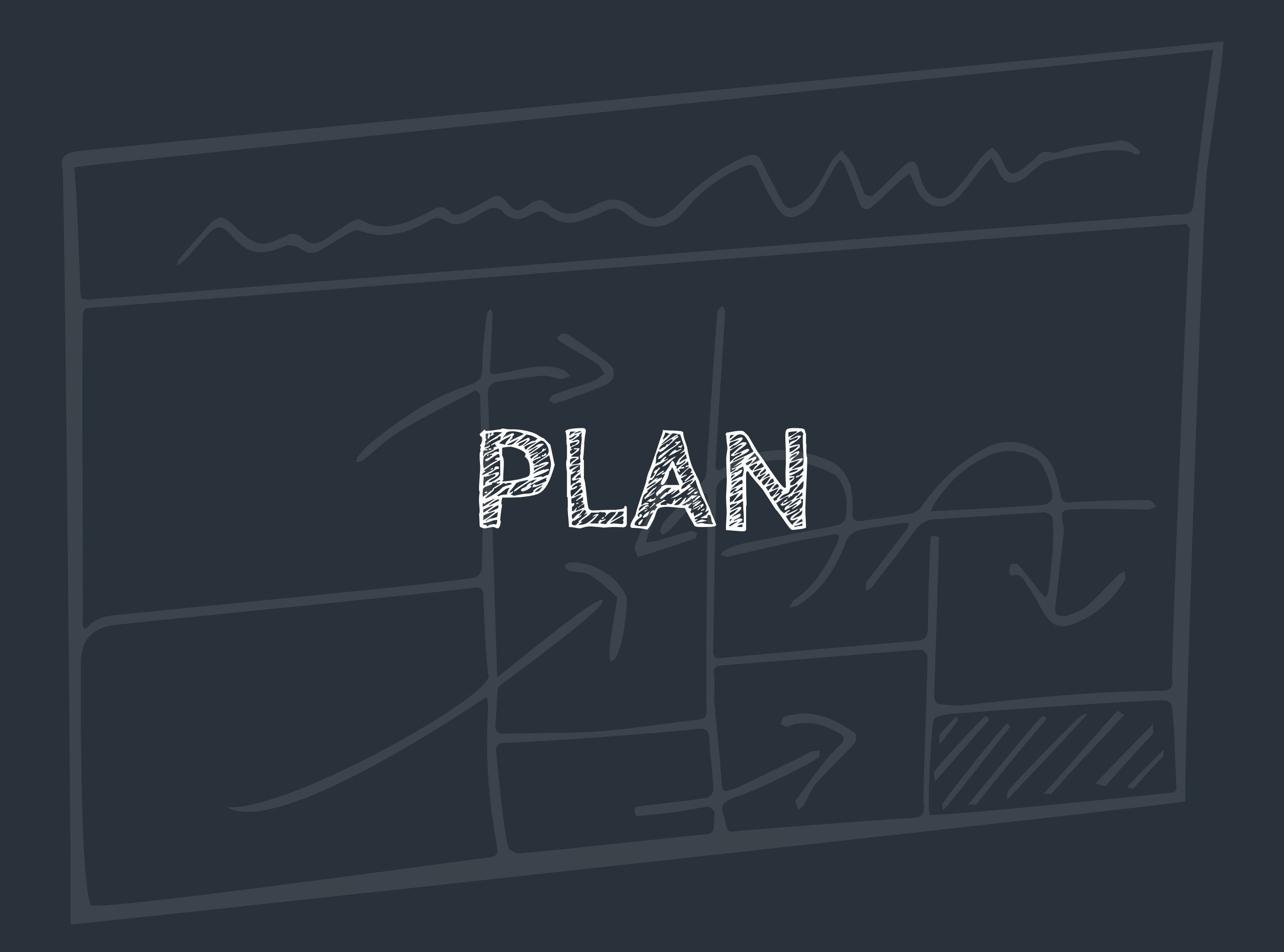

## « What gets measured gets improved. »

*— Peter Drucker*

# Planning

- Take your time to **choose metrics** wisely.
- **Cause** vs **Effect**.
- Less is More.
- **One at a time.** Or one by team.
- There is **not one answer** to this question.

## Vanity metrics will **waste your time**

# Planning

- Start with a **framework**.
- You may build your own, later.

# **Pirate Metrics**

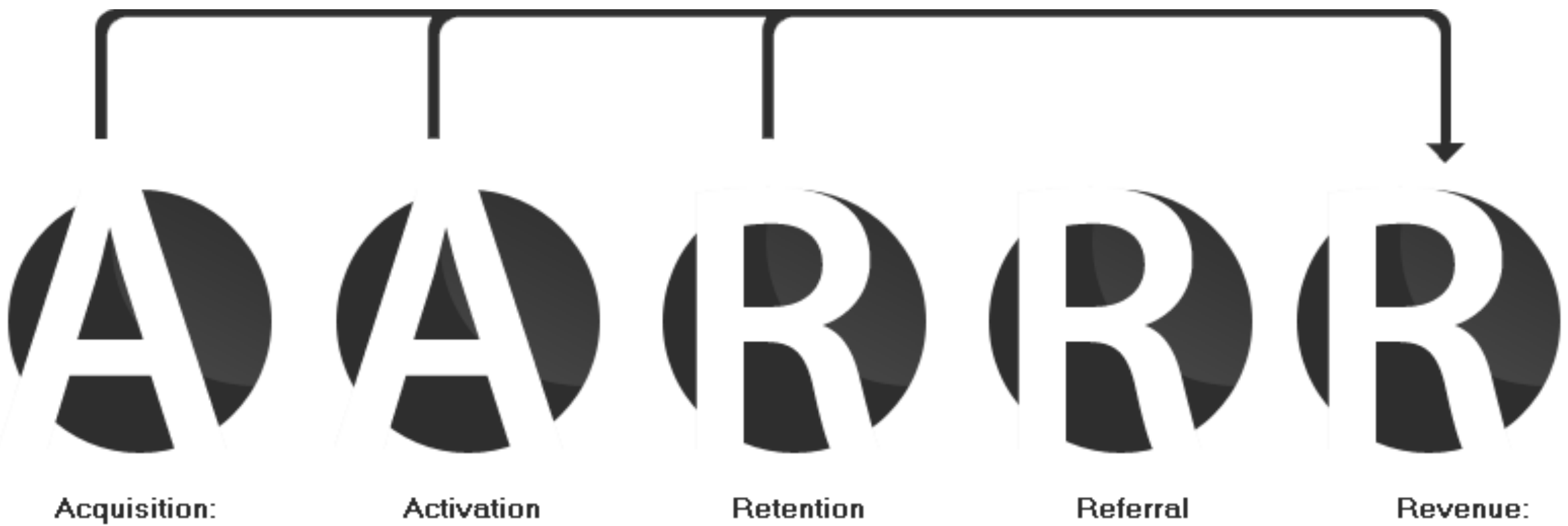

Attracting new users

Motivating users to take action

Turning users into repeat visitors

Enticing users to refer their friends

Generating ongoing revenue from each user

# Lean Analytics<br>(book by Alistair Croll & Benjamin Yoskovitz)

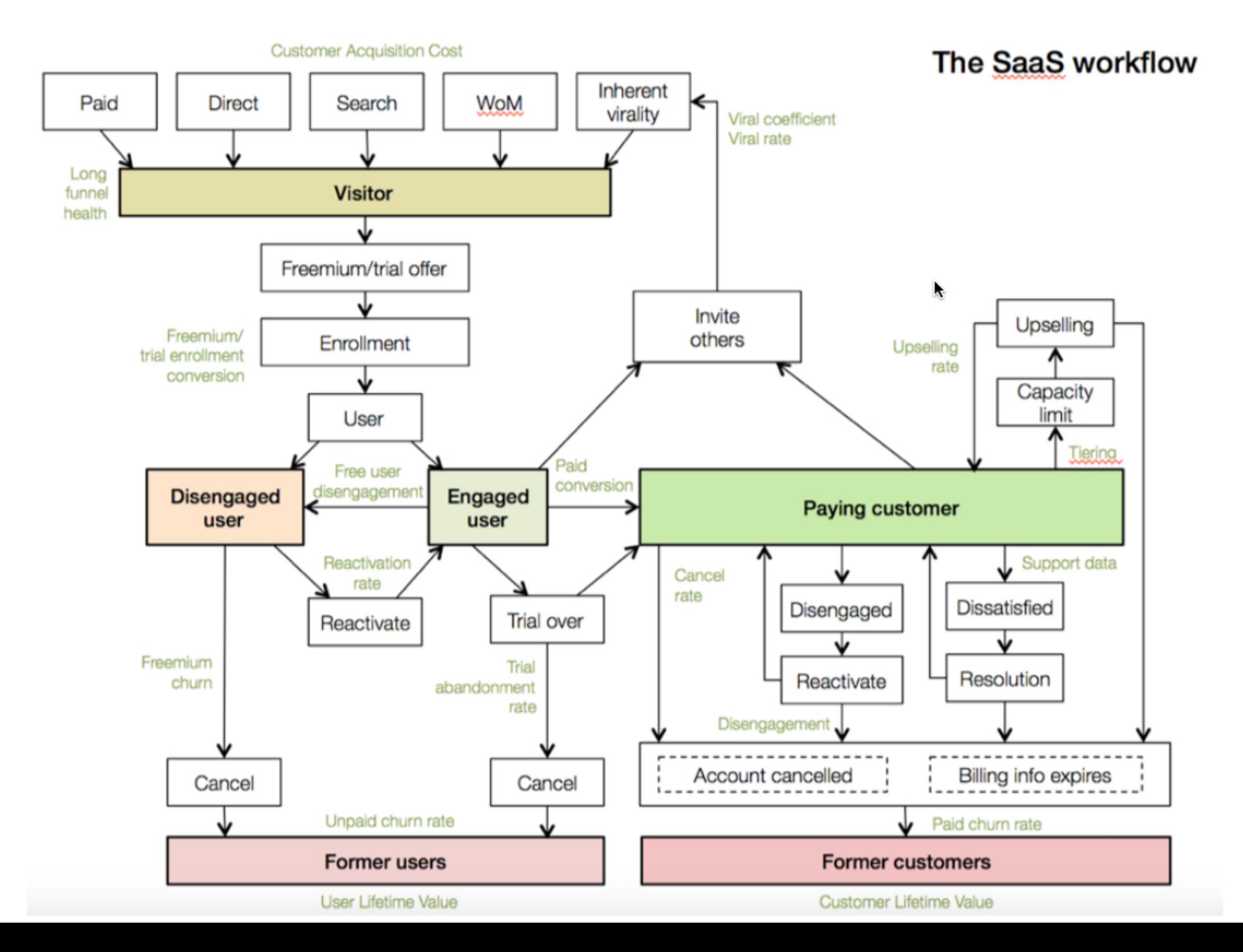

# Plan A

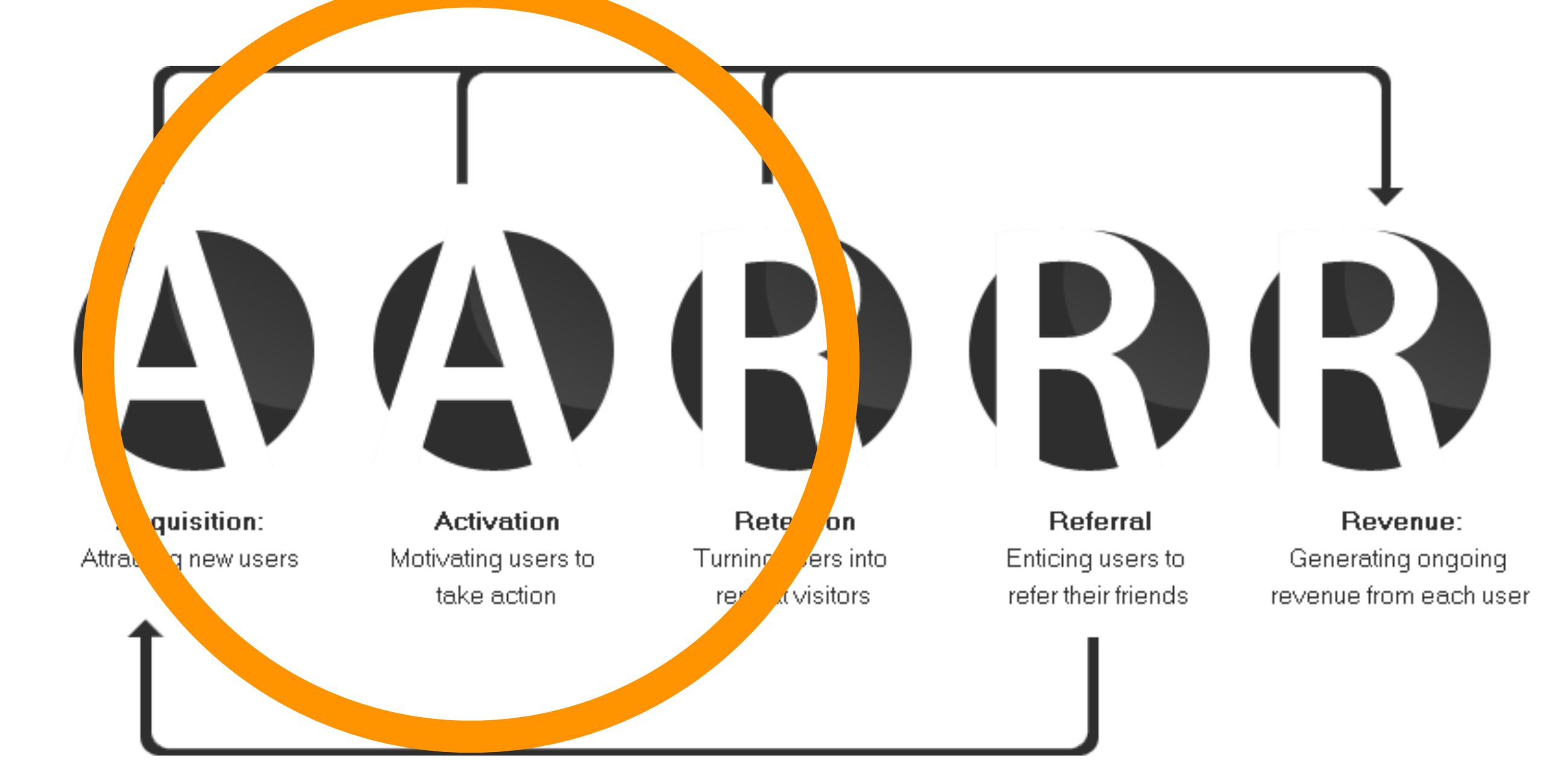

# Plan A

- What **business**? **Software as a Service**
- What **stage**? **Empathy / Stickyness**
- What **metric** matters?
	- Rate from acquisition to activation.
	- QOS (both for display and measure improvements).

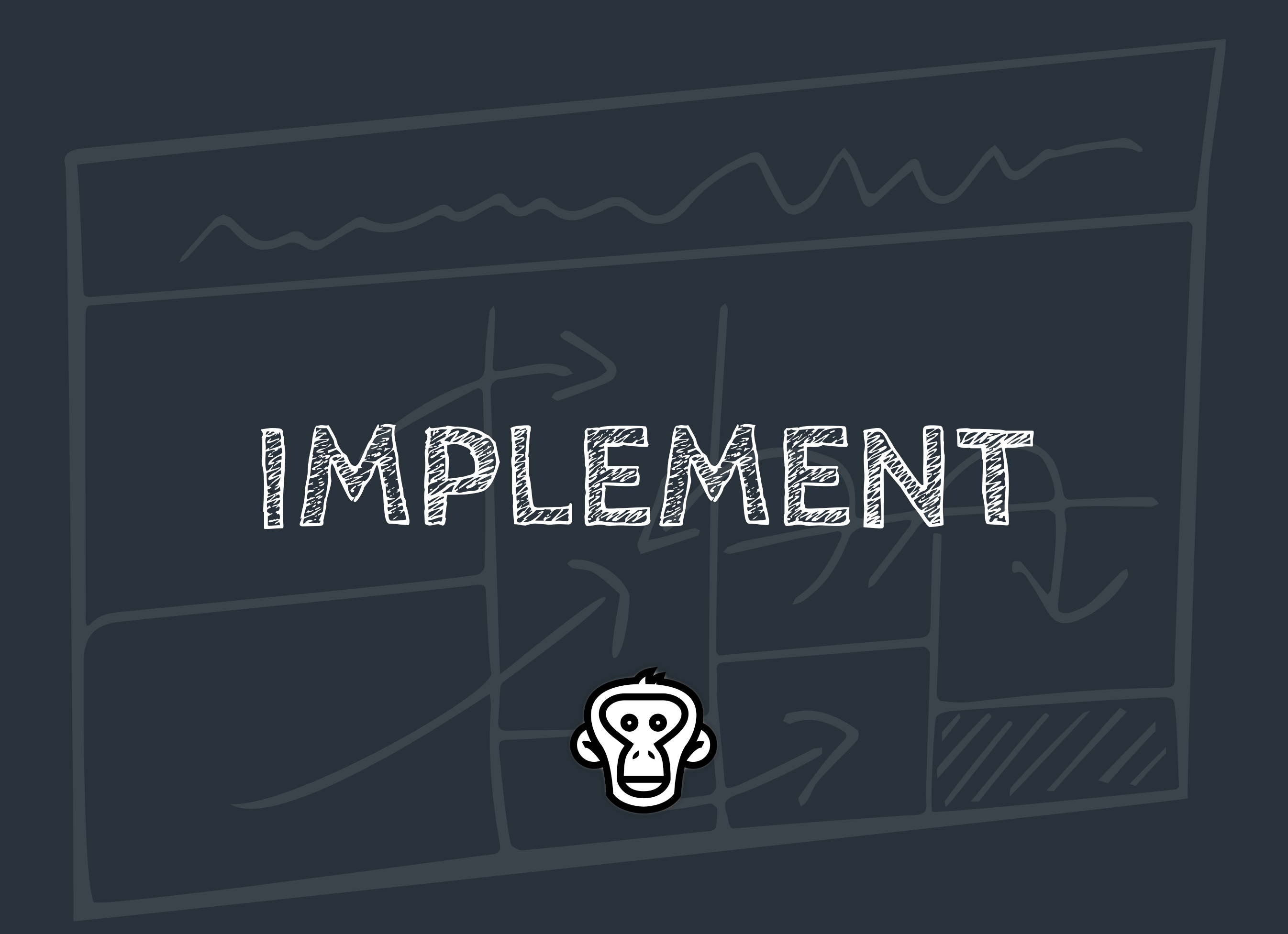

# Idea

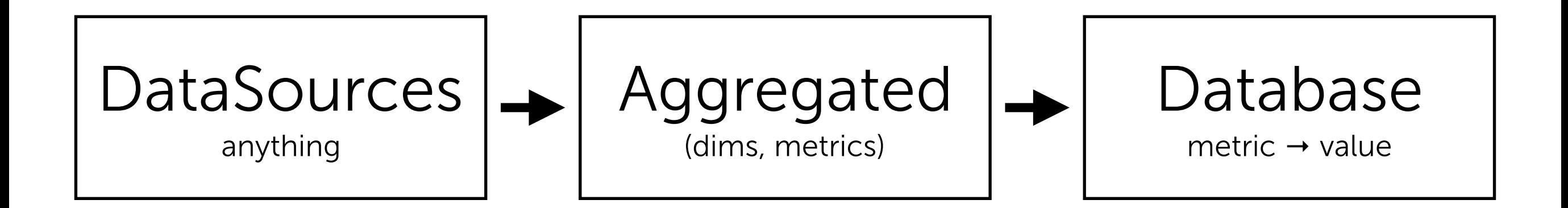

# Model

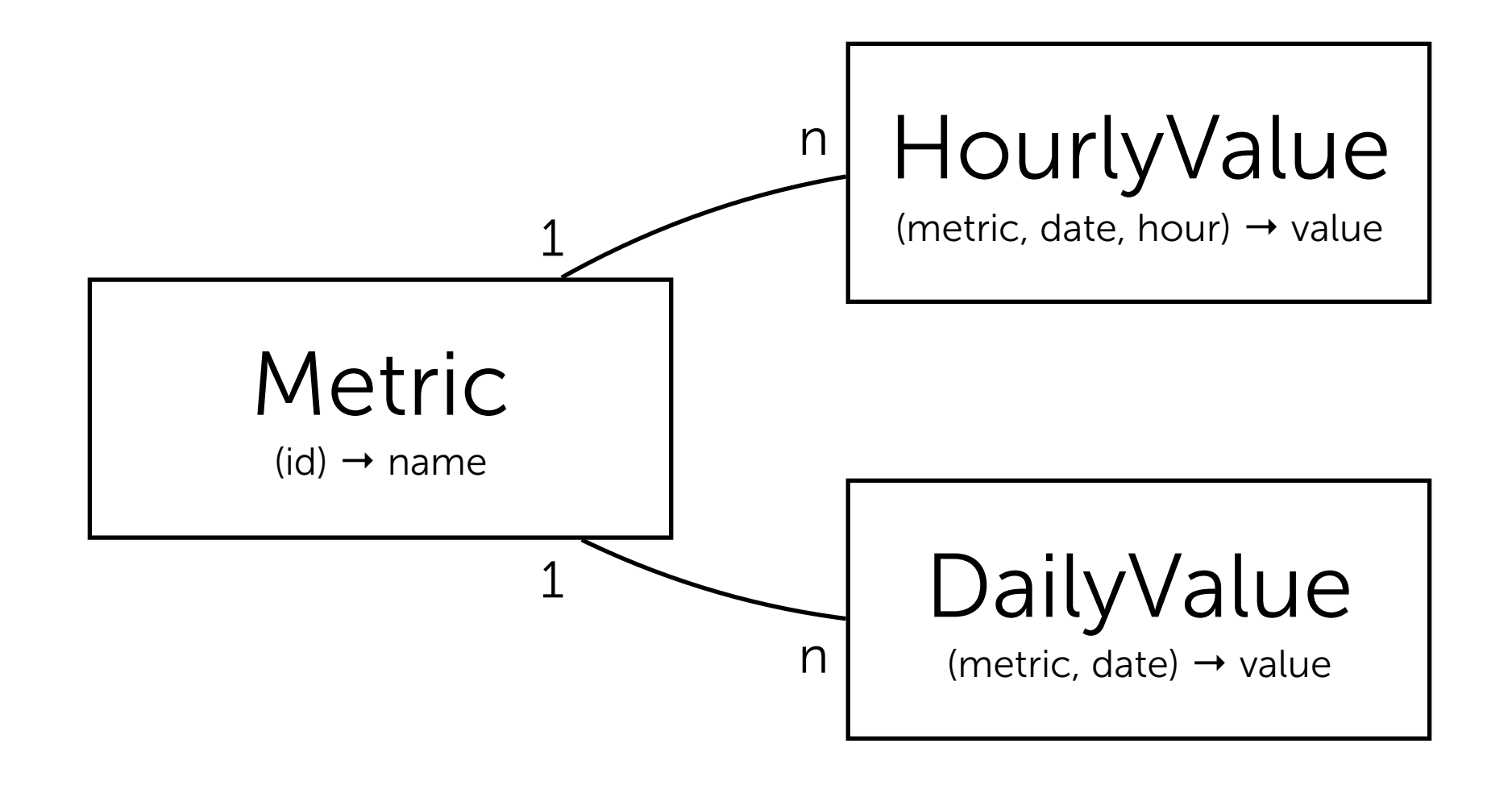

## Quick to write.

## Not the best.

*Keywords to read more: Star and Snowflake Schemas*

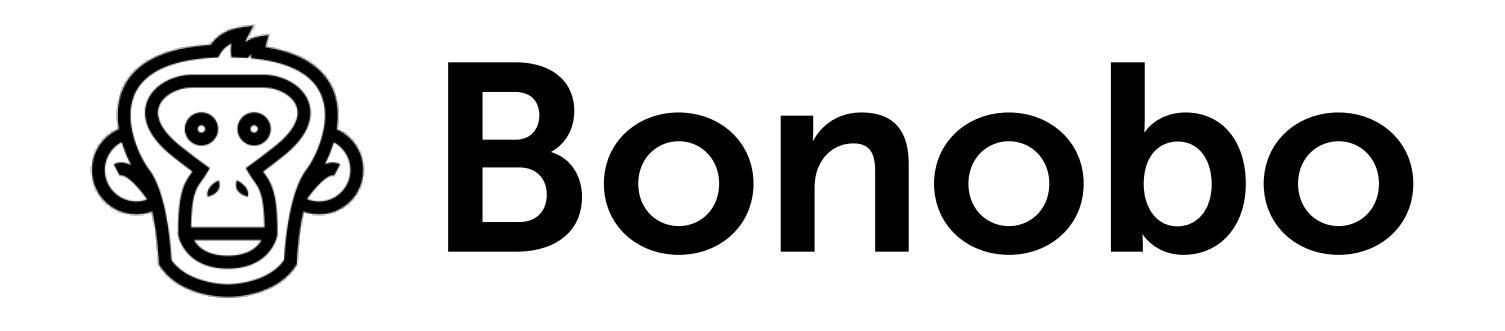

### Extract Transform Load

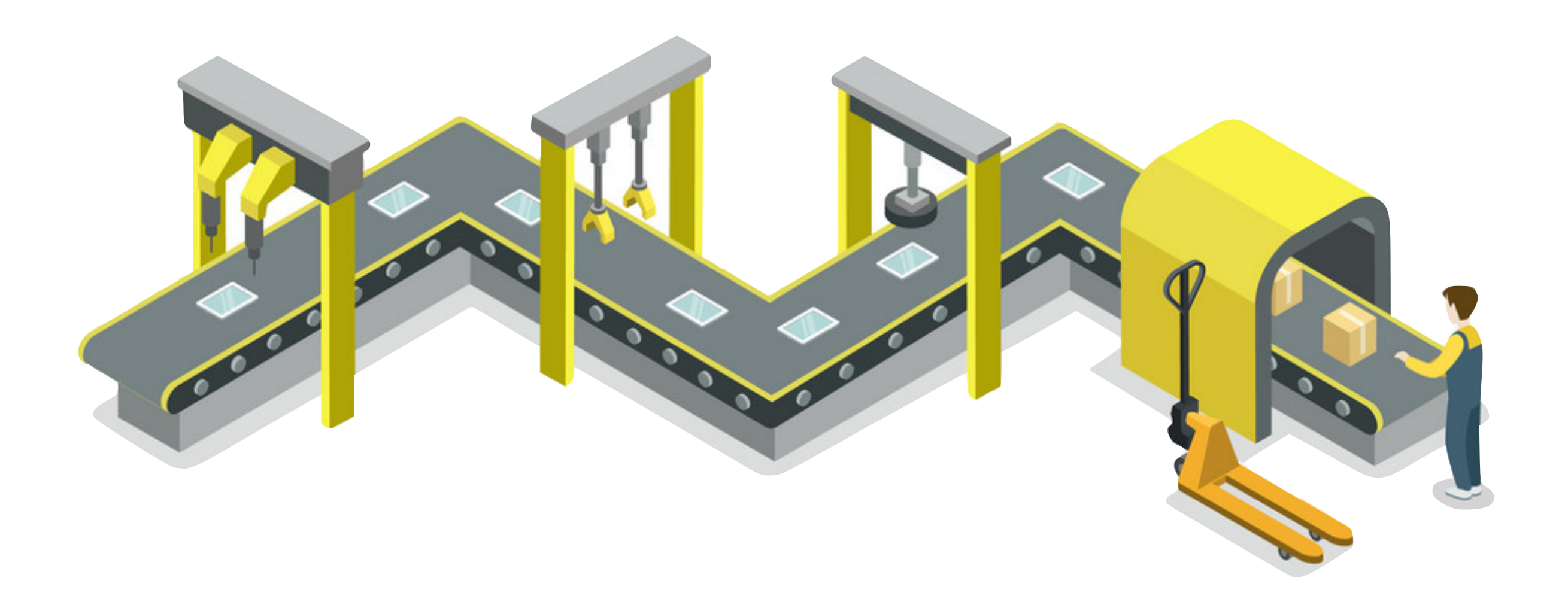

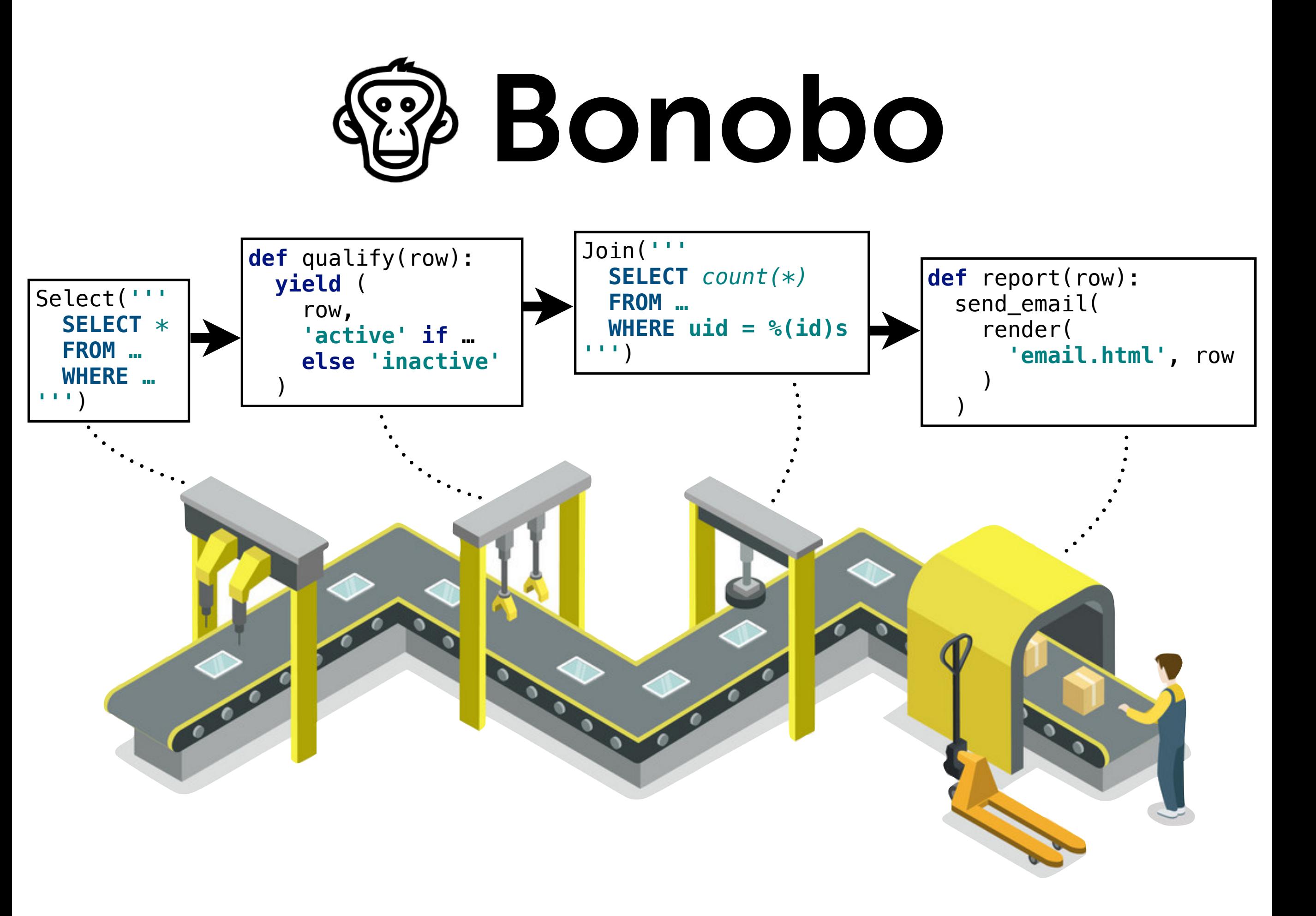

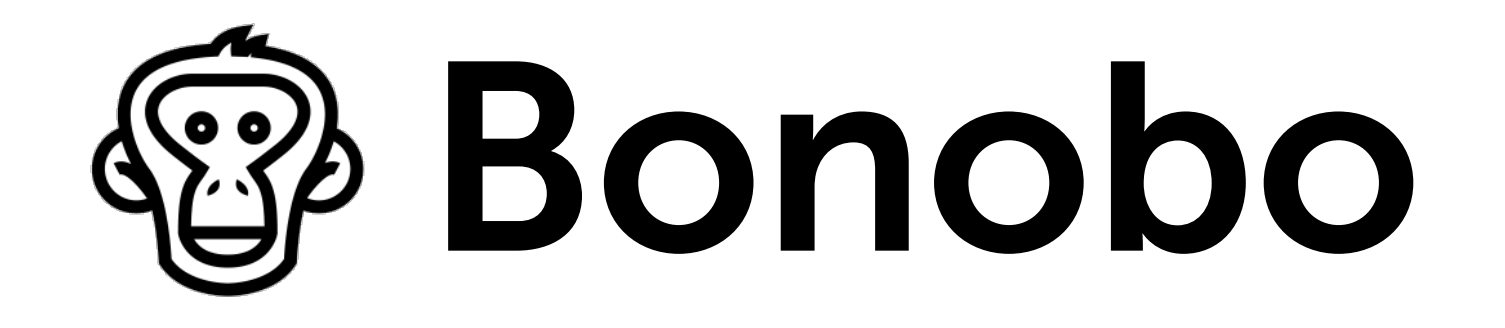

- Independent **threads**.
- Data is passed **first in, first out**.
- Supports any kind of **directed acyclic graphs**.
- Standard Python **callable and iterators**.
- Getting started still fits in here (ok, barely)

**\$** pip install bonobo **\$** bonobo init somejob.py **\$** python somejob.py

## Let's write our jobs.

## Extract

… counts from website's database

```
from bonobo.config import use_context, Service 
from bonobo_sqlalchemy.readers import Select
```

```
@use_context 
class ObjectCountsReader(Select): 
     engine = Service('website.engine') 
    query = SELECT count(%(0)s.id) AS cnt 
          FROM %(0)s 
     ''' 
     output_fields = ['dims', 'metrics'] 
     def formatter(self, input_row, row): 
         now = datetime.data.datetime.now()
          return ({ 
              'date': now.date(), 
              'hour': now.hour, 
          }, { 
              'objects.{}.count'.format(input_row[1]): row['cnt'] 
          })
```

```
Extract
… counts from website's database
```

```
TABLES_METRICS = { 
     AsIs('apercite_account_user'): 'users', 
     AsIs('apercite_account_userprofile'): 'profiles', 
     AsIs('apercite_account_apikey'): 'apikeys', 
}
def get_readers(): 
     return [ 
         TABLES_METRICS.items(), 
         ObjectCountsReader(), 
     ]
```
### Normalize All data should look the same

bonobo.SetFields([**'dims'**, **'metrics'**])

## Load

```
class AnalyticsWriter(InsertOrUpdate): 
     dims = Option(required=True) 
     filter = Option(required=True) 
     @property 
     def discriminant(self): 
         return ('metric_id', *self.dims) 
     def get_or_create_metrics(self, context, connection, metrics): 
 … 
    def call (self, connection, table, buffer, context, row, engine):
         dims, metrics = row 
         if not self.filter(dims, metrics): return 
         # Get database rows for metric objects. 
         db_metrics_ids = self.get_or_create_metrics(context, connection, metrics) 
         # Insert or update values. 
         for metric, value in metrics.items(): 
             yield from self._put(table, connection, buffer, { 
                 'metric id': db metrics ids[metric],
                 **{dim: dims[dim] for dim in self.dims}, 
                 'value': value, 
             })
```
# Compose

```
def get_graph(): 
     normalize = bonobo.SetFields(['dims', 'metrics']) 
     graph = bonobo.Graph(*get_readers(), normalize) 
     graph.add_chain( 
         AnalyticsWriter( 
             table_name=HourlyValue.__tablename__,
              dims=('date', 'hour',), 
              filter=lambda dims, metrics: 'hour' in dims, 
             name='Hourly', 
         ), _input=normalize 
 ) 
     graph.add_chain( 
         AnalyticsWriter( 
             table_name=DailyValue.__tablename__,
             dims=('date',), 
              filter=lambda dims, metrics: 'hour' not in dims, 
              name='Daily', 
         ), 
         _input=normalize 
 )
```
**return** graph
## Inspect

#### bonobo inspect  $-\text{graph}$  job.py | dot  $-\text{o}$  graph.png  $-\text{T}$  png

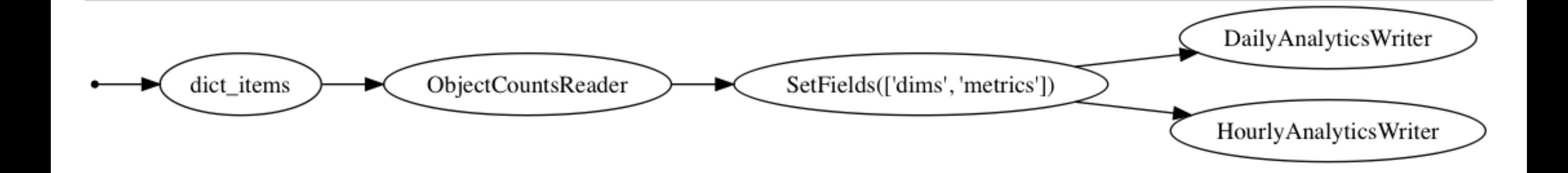

# Configure

```
def get_services(): 
     return { 
          'sqlalchemy.engine': EventsDatabase().create_engine(), 
          'website.engine': WebsiteDatabase().create_engine(), 
     }
```
### Run

- **\$** python -m apercite.analytics read objects --write
	- dict items in=1 out=3 [done]
	- ObjectCountsReader in=3 out=3 [done]
	- SetFields([**'dims'**, **'metrics'**]) in=3 out=3 [done]
	- HourlyAnalyticsWriter in=3 out=3 [done]
	- DailyAnalyticsWriter in=3 [done]

#### Got it.

#### Let's add readers.

*We'll run through, you'll have the code.*

# Google Analytics

```
@use('google_analytics') 
def read_analytics(google_analytics): 
     reports = google_analytics.reports().batchGet( 
        body={...} ).execute().get('reports', []) 
     for report in reports: 
         dimensions = report['columnHeader']['dimensions'] 
        metrics = report['columnHeader']['metricHeader']['metricHeaderEntries'] 
         rows = report['data']['rows'] 
         for row in rows: 
            dim_values = zip(dimensions, row['dimensions']) 
             yield ( 
 { 
                    GOOGLE_ANALYTICS_DIMENSIONS.get(dim, [dim])[0]: 
                    GOOGLE_ANALYTICS_DIMENSIONS.get(dim, [None, IDENTITY])[1](val) 
                     for dim, val in dim_values 
 }, 
 { 
                    GOOGLE_ANALYTICS_METRICS.get(metric['name'], metric['name']): 
                    GOOGLE_ANALYTICS_TYPES[metric['type']](value) 
                     for metric, value in zip(metrics, row['metrics'][0]['values']) 
                 }, 
 )
```
## Prometheus

```
class PrometheusReader(Configurable): 
     http = Service('http') 
     endpoint = 'http://{}:{}/api/v1'.format(PROMETHEUS_HOST, PROMETHEUS_PORT) 
    queries = [...]
     def __call__(self, *, http):
         start_at, end_at = self.get_timerange()
         for query in self.queries: 
             for result in http.get(…).json().get('data', {}).get('result', []): 
                 metric = result.get('metric', {}) 
                 for ts, val in result.get('values', []): 
                    name = query.startget.format(**metric)date, \nvert hour = \ldots yield { 
                          'date': _date, 
                        'hour': _hour, 
                     }, { 
                         name: float(val) 
 }
```
# Spider counts

```
class SpidersReader(Select): 
     kwargs = Option() output_fields = ['row'] 
     @property 
     def query(self): 
           return ''' 
                SELECT spider.value AS name, 
                         spider.created_at AS created_at, 
                         spider_status.attributes AS attributes, 
                         spider_status.created_at AS updated_at 
                FROM 
                     spider 
                JOIN … 
                WHERE spider_status.created_at > %(now)s 
           ORDER BY spider_status.created_at DESC 
 '' \mathbf{r} = \mathbf{r} \cdot \mathbf{r} '' \mathbf{r} = \mathbf{r} \cdot \mathbf{r} def formatter(self, input_row, row): 
           return (row, )
```
# Spider counts

```
def spider_reducer(self, left, right): 
    result = dict(left) result['spider.total'] += len(right.attributes) 
     for worker in right.attributes: 
         if 'stage' in worker: 
              result['spider.active'] += 1 
         else: 
             result['spider.idle'] += 1 
     return result
```
# Spider counts

 $now = datetime.data = data = time = utcnow() - datetime.time = time.time (minutes = 30)$ 

```
def get_readers(): 
     return ( 
         SpidersReader(kwargs={'now': now}), 
         Reduce(spider_reducer, initializer={ 
              'spider.idle': 0, 
              'spider.active': 0, 
              'spider.total': 0, 
         }), 
         (lambda x: ({'date': now.date(), 'hour': now.hour}, x)) 
 )
```
#### etc.

## Inspect

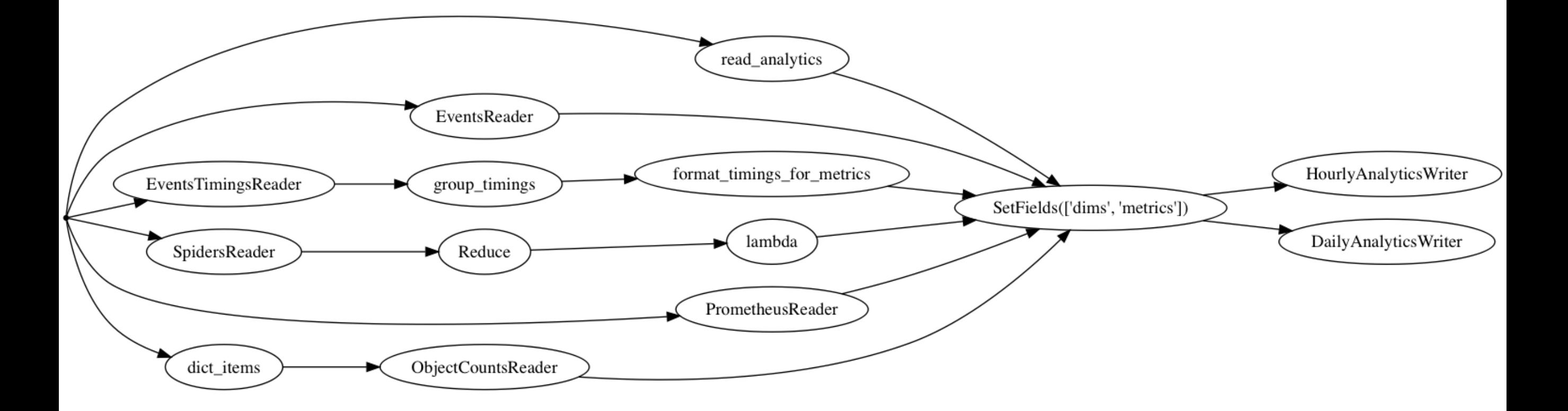

#### We can generate ETL graphs with all readers or only a few.

### Run

- \$ python -m apercite.analytics read all --write
- read\_analytics in=1 out=91 [done]
- EventsReader in=1 out=27 [done]
- EventsTimingsReader in=1 out=2039 [done]
- group\_timings in=2039 out=24 [done]
- format\_timings\_for\_metrics in=24 out=24 [done]
- SpidersReader in=1 out=1 [done]
- Reduce in=1 out=1 [done]
- *<lambda>* in=1 out=1 [done]
- PrometheusReader in=1 out=3274 [done]
- dict items in=1 out=3 [done]
- ObjectCountsReader in=3 out=3 [done]
- SetFields([**'dims'**, **'metrics'**]) in=3420 out=3420 [done]
- HourlyAnalyticsWriter in=3420 out=3562 [done]
- DailyAnalyticsWriter in=3420 out=182 [done]

Easy to **build**. Easy to **add** or **replace** parts. Easy to **run**.

*Told ya, slight bias.*

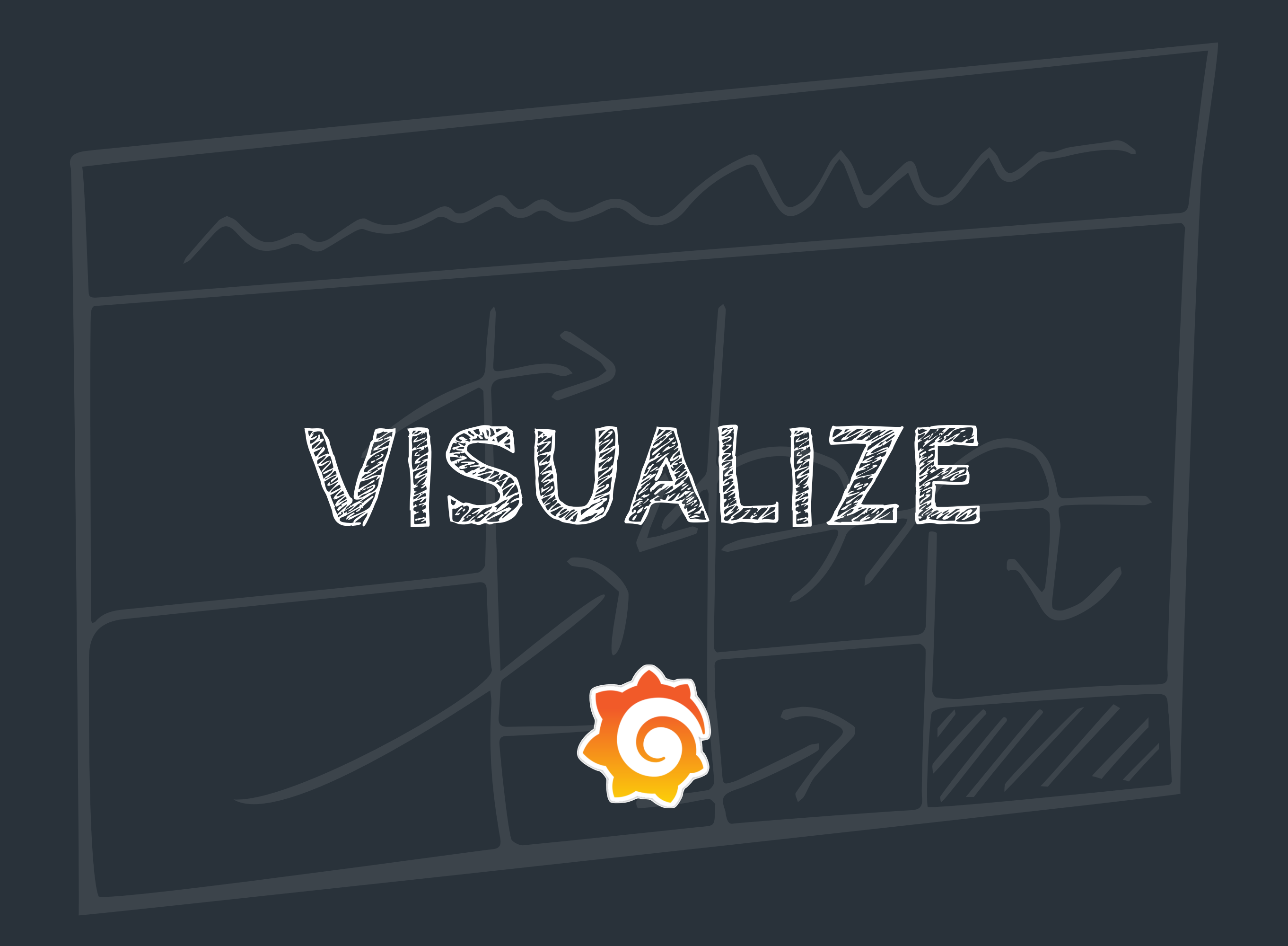

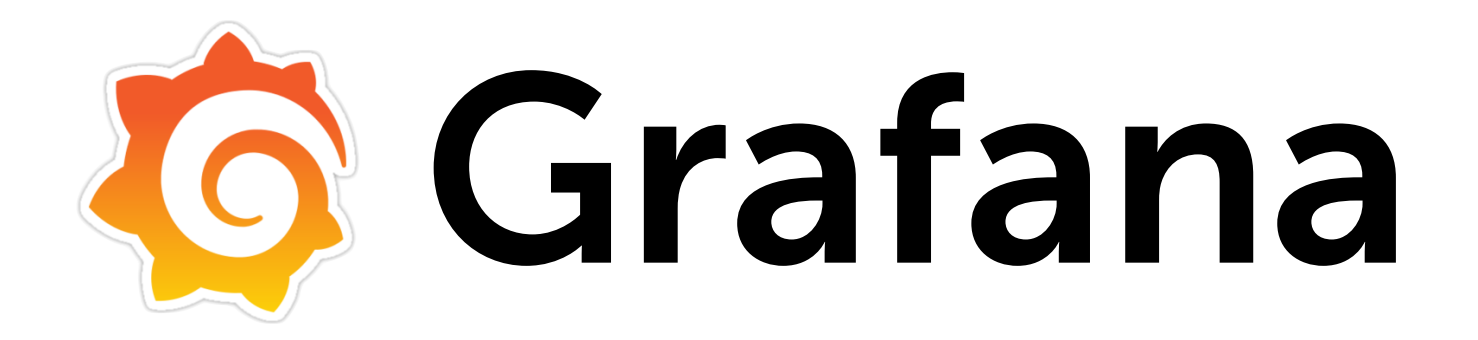

#### Analytics & Monitoring

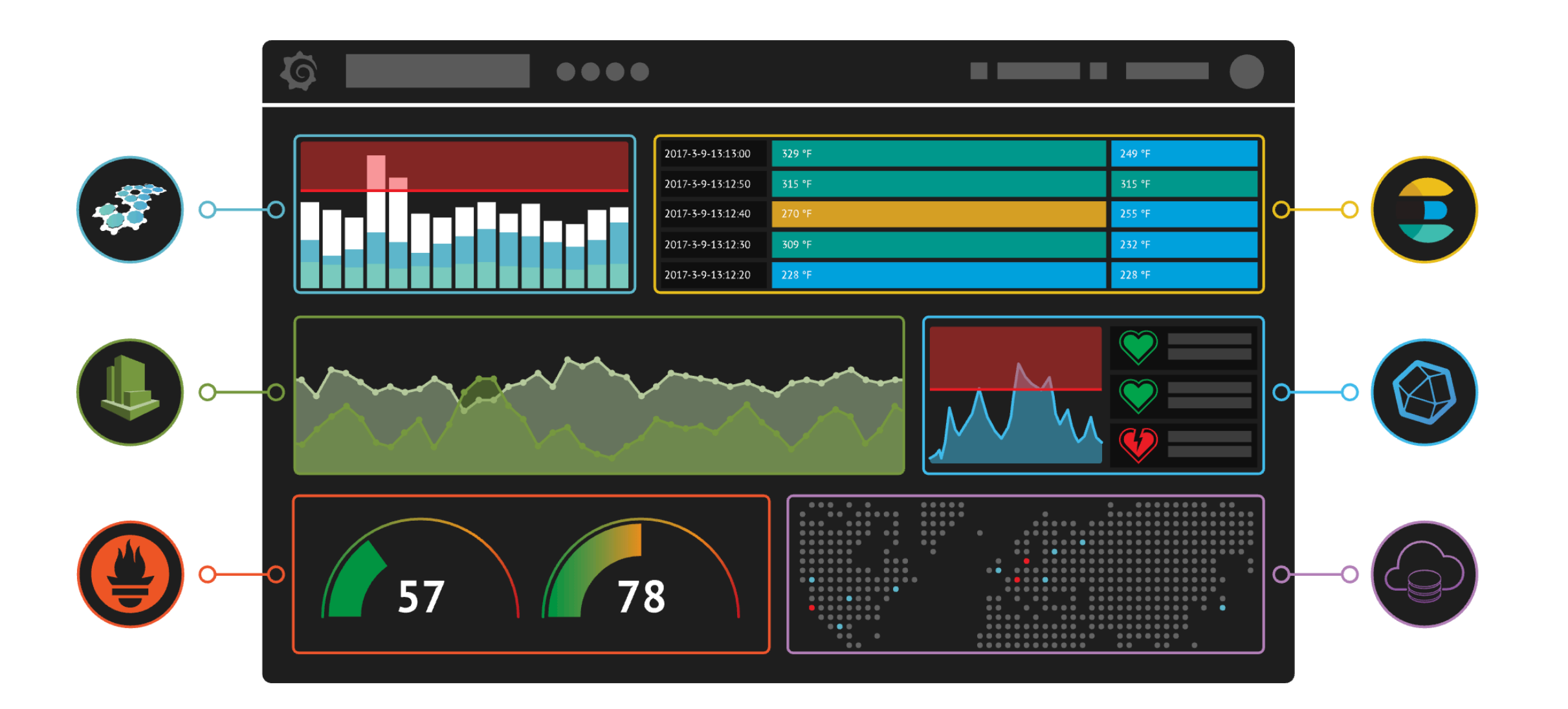

### Dashboards

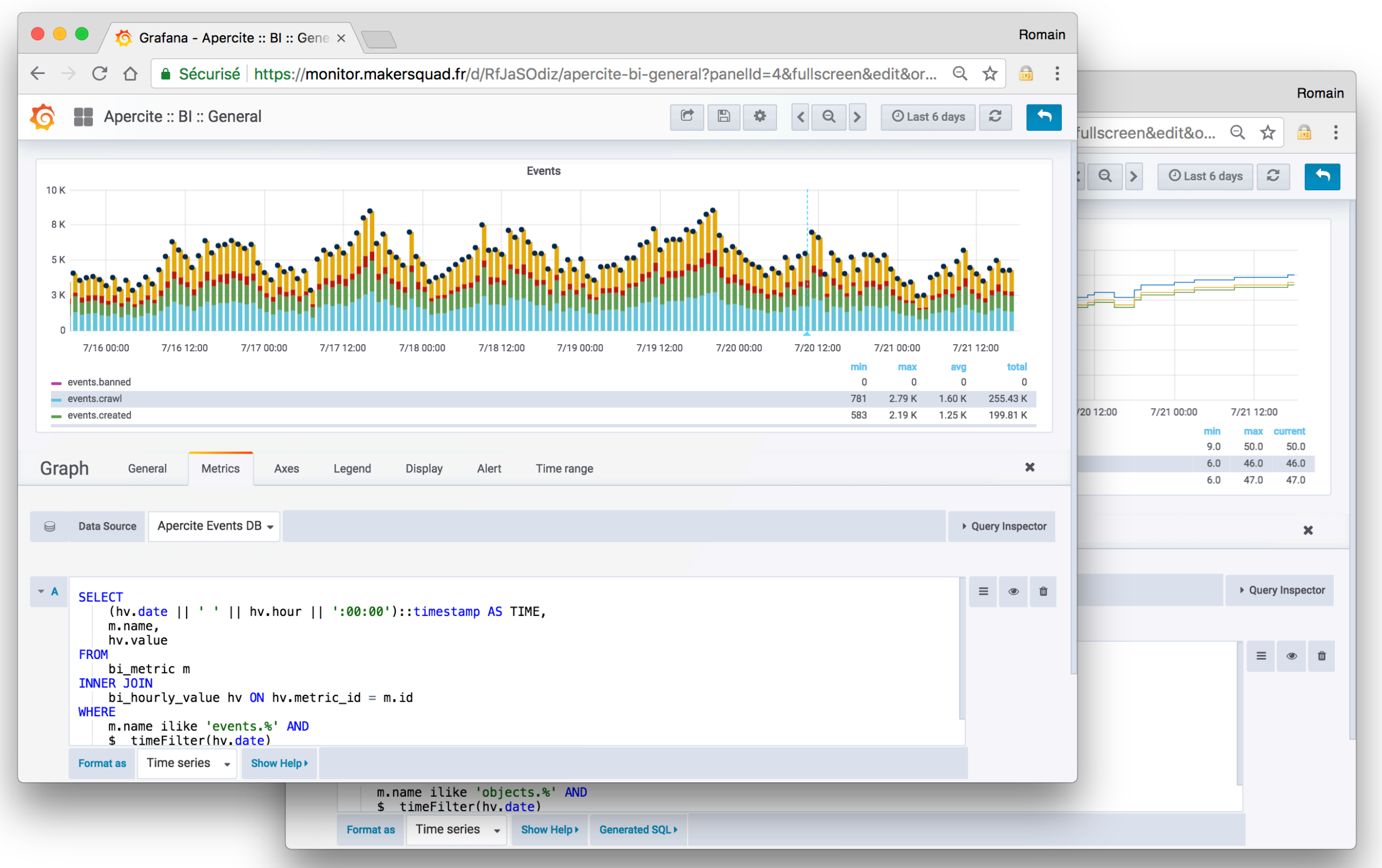

# Quality of Service

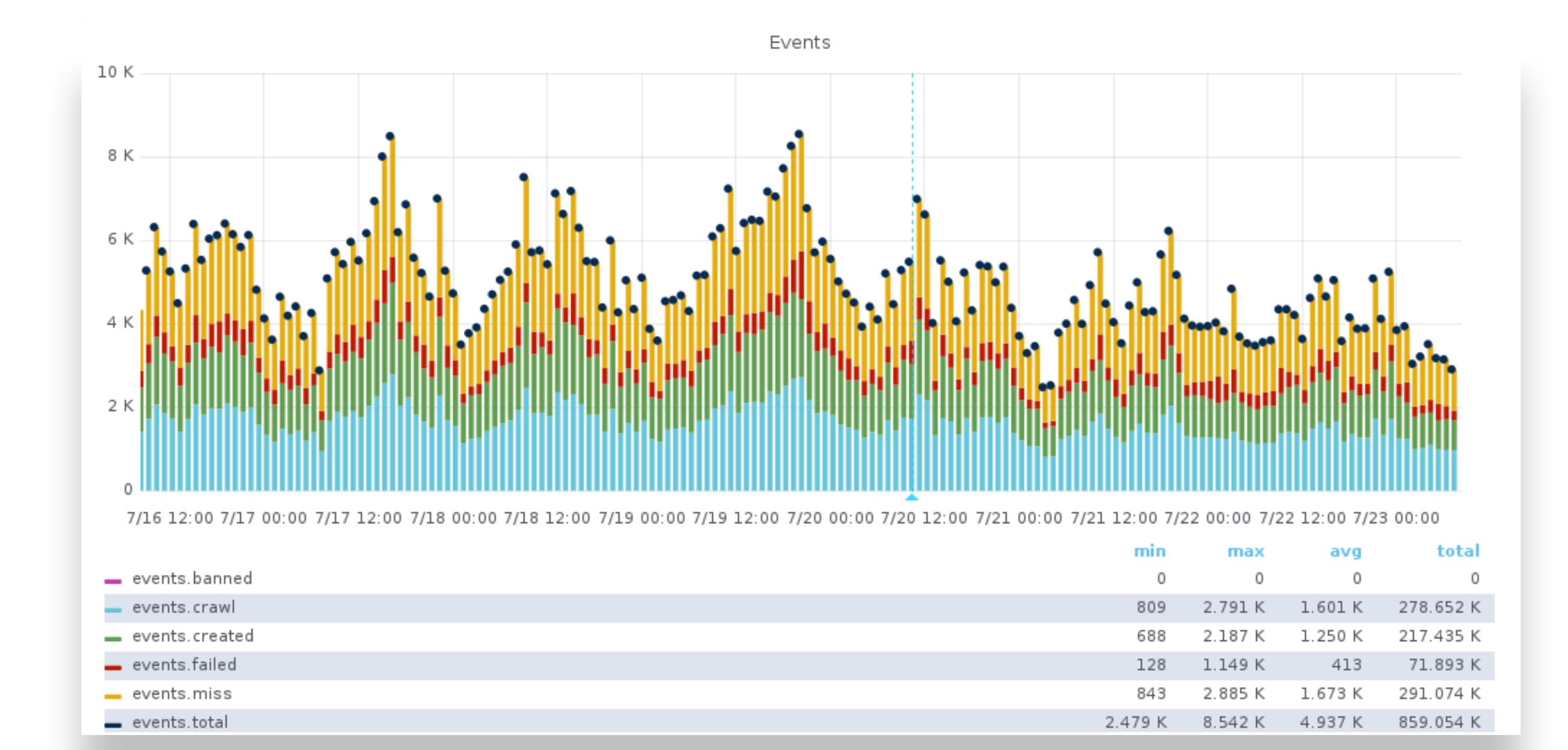

# Quality of Service

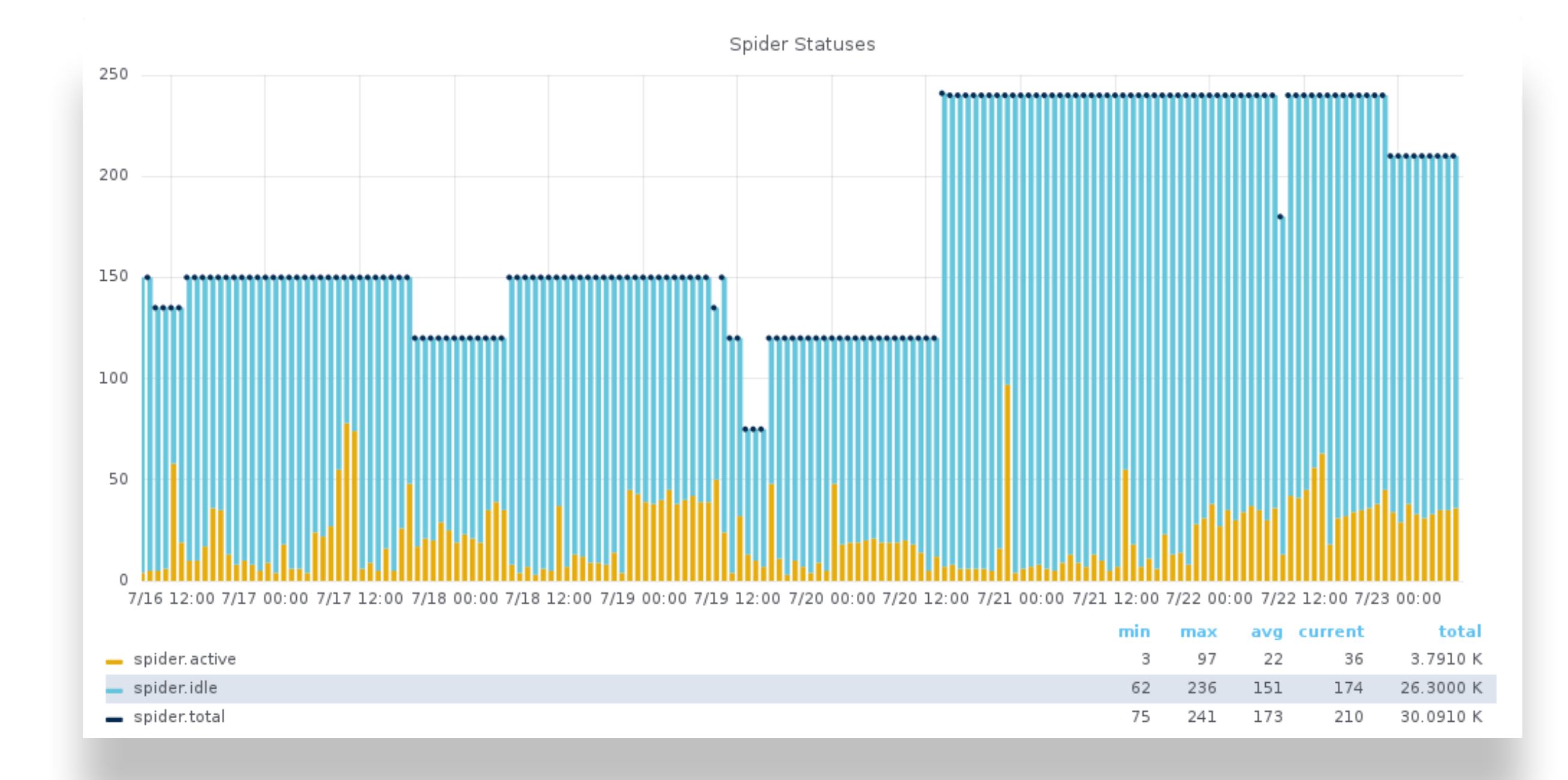

# Quality of Service

![](_page_54_Figure_1.jpeg)

## Public Dashboards

![](_page_55_Picture_1.jpeg)

# Acquisition Rate

![](_page_56_Figure_1.jpeg)

![](_page_56_Figure_2.jpeg)

#### User Counts New Sessions

![](_page_56_Figure_4.jpeg)

# Acquisition Rate

![](_page_57_Figure_1.jpeg)

#### We're just getting started.

![](_page_59_Picture_0.jpeg)

## Iteration 0

- Cron job (K8S) runs everything every 30 minutes.
- No way to know if something fails.
- Expensive tasks.
- Hard to run manually.

![](_page_61_Picture_0.jpeg)

#### «**Airflow** is a platform to programmatically **author**, **schedule** and **monitor** workflows.»

- Official docs

![](_page_62_Picture_0.jpeg)

- Created by Airbnb, joined Apache incubation.
- Schedules & monitor jobs.
- Distribute workloads through Celery, Dask, K8S...
- Can run anything, not just Python.

![](_page_63_Figure_0.jpeg)

Simplified to show high-level concept. Depends on executor (celery, dask, k8s, local, sequential …)

![](_page_64_Picture_4.jpeg)

**Hide Paused DAGs** 

```
DAGs
import shlex
from airflow import DAG 
from airflow.operators.bash_operator import BashOperator 
def _get_bash_command(*args, module='apercite.analytics'): 
     return '(cd /usr/local/apercite; /usr/local/env/bin/python -m {} {})'.format( 
         module, ' '.join(map(shlex.quote, args)), 
 ) 
def build_dag(name, *args, schedule_interval='@hourly'): 
    daq = DAG( name, 
         schedule_interval=schedule_interval, 
         default_args=default_args, 
         catchup=False, 
 ) 
     dag >> BashOperator( 
         dag=dag, 
        task id=args[0],
         bash_command=_get_bash_command(*args), 
         env=env, 
 )
```
#### **return** dag

### DAGs

```
# Build datasource-to-metrics-db related dags. 
for source in ('google-analytics', 'events', 'events-timings', 'spiders', 
'prometheus', 'objects'): 
 name = 'apercite.analytics.' + source.replace('-'
, '_') 
     globals()[name] = build_dag(name, 'read', source, '--write')
```
*# Cleanup dag.*  name = **'apercite.analytics.cleanup'**  globals()[name] = build\_dag(name, **'clean'**, **'all'**, schedule\_interval=**'@daily'**)

![](_page_67_Picture_5.jpeg)

#### Connections

![](_page_67_Picture_6.jpeg)

## Data Sources

**from** airflow.models **import** Connection **from** airflow.settings **import** Session

```
session = Session() 
website = session.query(Connection).filter_by(conn_id='apercite_website').first() 
events = session.query(Connection).filter_by(conn_id='apercite_events').first() 
session.close()
```
 $env = \{\}$ 

```
if website: 
     env['DATABASE_HOST'] = str(website.host) 
     env['DATABASE_PORT'] = str(website.port) 
     env['DATABASE_USER'] = str(website.login) 
     env['DATABASE_NAME'] = str(website.schema) 
     env['DATABASE_PASSWORD'] = str(website.password)
```

```
if events:
```

```
 env['EVENT_DATABASE_USER'] = str(events.login) 
 env['EVENT_DATABASE_NAME'] = str(events.schema) 
env['EVENT_DATABASE_NAME'] = str(events.login)<br>env['EVENT_DATABASE_PASSWORD'] = str(events.password) waing: sub-optimal
```
# Learnings

- Multiple services, not trivial
- Helm charts :-(
- Astronomer Distro :-)
- Read the Source, Luke

![](_page_70_Picture_0.jpeg)

**Bonobo** helps you build assembly lines. Does not care about the surrounding factory.

**Airflow** helps you manage the whole factory. Does not care about the jobs' content.

**Grafana** let you see the data, with only a few queries to write.
## romain@makersquad.fr

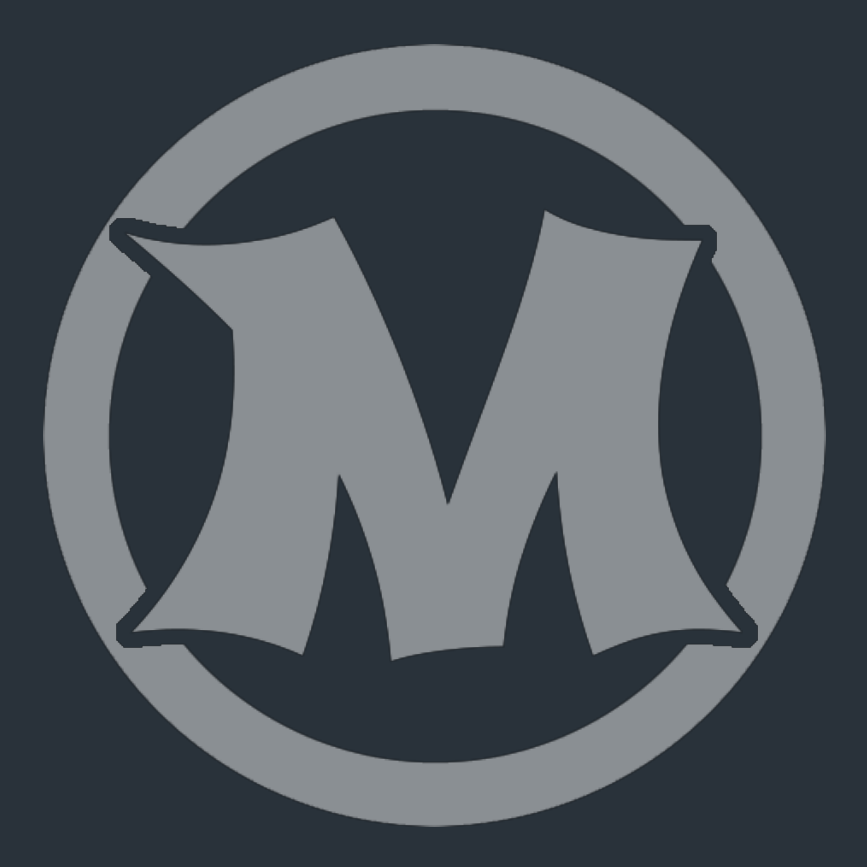

y rdorgueil